**Forum: Aide - Recherche de logiciels Topic: Supprimer des pages de pdf en mode batch Subject: Re: Supprimer des pages de pdf en mode batch** Publié par: Tof81 Contribution le : 09/10/2017 16:45:40

Il est bien dommage qu'on ne puisse pas faire la même chose qu'en batch avec la fenêtre de menu du logiciel sous Windows.

Même la version payée ne le permet pas

@ suggérer au(x) développeur(s) peut-être

**Fichier(s) attaché(s)**:

## **pdftk-pro-screenshot-400.png** (23.32 KB)

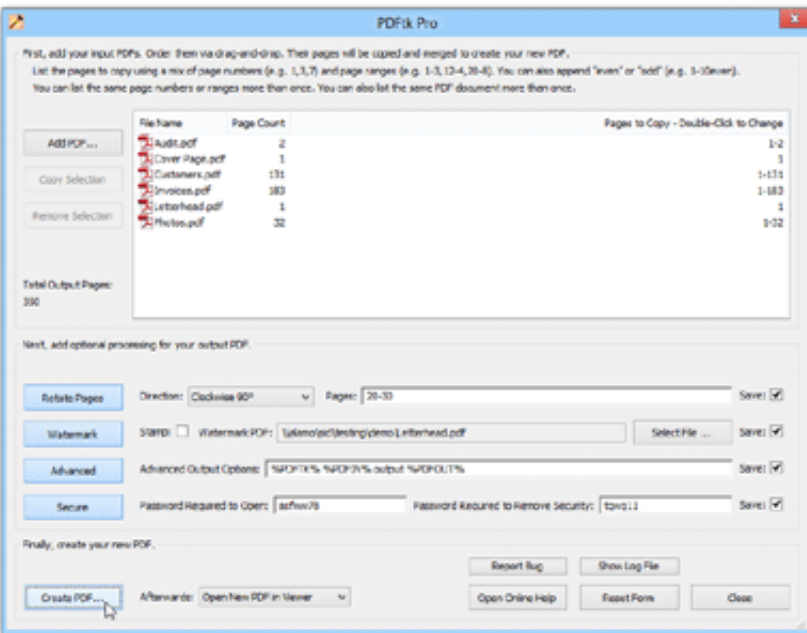